# Curriculum vitae *Fabrizio Ruggeri*

### Who I am

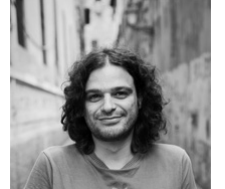

My name is Fabrizio Ruggeri. I live in Europe working as (web) developer. Contacts:

- **E-mail**: fabrizio.ruggeri [at] gmail.com
- **Website**: http://www.ramielcreations.com/ [\(http://www.ramielcreations.com/\)](http://www.ramielcreations.com/)
- **Github**: ramiel [\(https://github.com/ramiel\)](https://github.com/ramiel)
- LinkedIn: profile [\(https://www.linkedin.com/in/fabrizioruggeri\)](https://www.linkedin.com/in/fabrizioruggeri)
- G+: profile [\(https://plus.google.com/+FabrizioRuggeri/\)](https://plus.google.com/+FabrizioRuggeri/)

#### Where I've worked

• From 2016 until now

Developer at PrestaShop [\(https://www.prestashop.com/\)](https://www.prestashop.com/) building a SaaS product. We built an API in a microservices architecture using *Node.js*, *Couchbase DB*, *React*, *Redux*.

 $\cdot$  From 2015 until 2016

I was backend senior developer at Photobox [\(http://www.photobox.com\)](http://www.photobox.com/) handling product-creation rest service using *Node.js*, *Mongo DB*, *PostgresSQL*.

From 2009 until 2014

Worked in 3logic mk [\(http://www.3logic.it\).](http://www.3logic.it/) I started as junior developer and became project leader and senior developer. I've worked mainly on *web stuff* but also on sensor/hardware interfaces

Remarkable projects

SmartHealth: Totally distributed health related data analysis platform. The project let you describe your sensors and analysis workflow and run in an environment powered by *Node.js*, *Cassandra*, *Rabbit MQ*, *Hadoop*

**Automotive**: In these years we designed and developed a lot of websites for a *famousitalian automotive company*. A journalist portal, street-car line presentation, website of services for car owners and other. Developed mainly using *Wordpress*, these websites often have to support million of concurrent visitors (like in new *F1 car presentation*). Deployed on *Amazon AWS* I've often controlled deployment architecture.

**Winmedical**: Medical real-time monitoring software developed for winmedical [\(http://www.winmedical.com/\),](http://www.winmedical.com/) it's now deployed in several hospitals all around the world, controlling patients in their wards. Based on *Node.js*, *CakePhp*, *Mongo DB* and *socket.io* (A former version of the gui is shown on this video [\(https://youtu.be/Mf0xYl5WjRY\)\)](https://youtu.be/Mf0xYl5WjRY)

From 2010 until 2014

Web development with obsidianart [\(http://www.obsidianart.com/wp/\)](http://www.obsidianart.com/wp/)

Web development with the shark project [\(http://thesharkproject.com/\)](http://thesharkproject.com/)

From 2013 until 2015

I've worked as system administrator at *Dipartimento di Agraria, University of Pisa*

My work nowdays consists into *directing the development team*, *review* and *organize* their code and codebase. Like counseling I review third-part code for an IT company when code is wrote for wordpress or, generically, in PHP or for complex *javascript* applications.

## Technologies I'm confident with

- **Javascript**: It's my programming language of choice. I'm mainly a *node.js* developer having designed *microservices* architectures and APIs. I wrote some huge *singlepage applications*(like for winmedical and not only). I'm experienced with different frameworks, from *knockout* to *react* and *redux*.
- **Php**: Wordpress is the CMS with which I developed a lot of websites. Obviously I work with *MVC frameworks* as *CakePhp* or *Laravel*
- **So many other languages** : I've worked, mainly in the past, with C# and Java. In C# I developed various projects using .NET framework: ASP.net, WCF, windows form and Microsoft MVC. I'm not an expert anyway. In Java I developed little Android applications, and I used RED5. The programming language is not a constraint for me, just a tool.
- **Git and others VCS**: I'm experienced with git. I organized and teached several *git training courses*(basic and intermediate). I've also used SVN and Team Foundation System.
- **Databases**: In sql-world I know Postgres, MySql and SQL Server (2005 and 2008). About non-relational databases I'm experienced with *MongoDB*, Cassandra and *Couchbase*.
- **ElasticSearch**: I've developed custom search infrastuctures using Elastic Search (for automotive company) taking care of system management and interface applications (here [\(https://www.belex.com/\)](https://www.belex.com/) an example).
- **System management**: A huge part of my work has always been system integration. I learned a lot of tecnologies to make my work, and the work of my collagues, easier. So, in the years I set up development environments, starting from linux deployment systems arriving, nowadays, to set up *Vagrant* environments or *Docker* infrastructures. *Puppet* and *Ansible* became friends of mine within *Grunt* and a bunch of *testsuites*. I also dived into continous integration systems, from self managed such as *Jenkins*to online services such as *Travis-ci* and similar. I managed internal git repositories and server at 3logic and their linux based machines. Working with *Amazon AWS*, I became condent with its services as *EC2*, *Cloudfront*, *S3* and its general service management.

#### Look at my code

Even if most of my code is not showable due to license reasons, you could have a look to my github account [\(https://github.com/ramiel\)](https://github.com/ramiel) for public code.

### Other notes

I speak english and french (and italian of course).

Contact me for any question or for references.